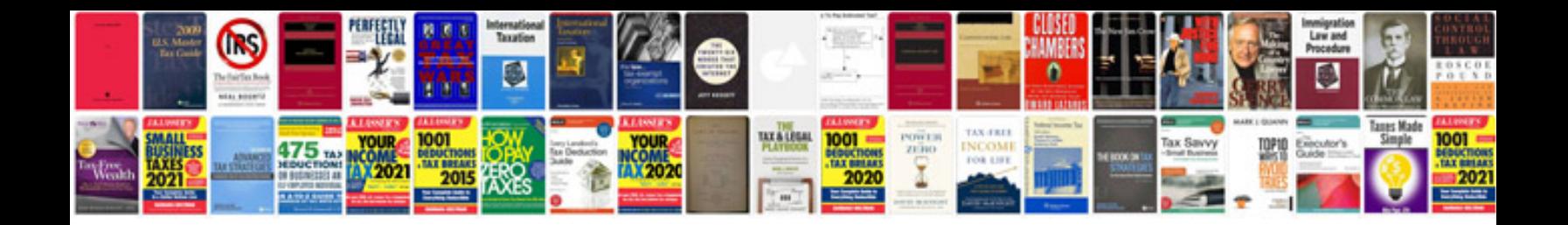

## **Manuale asp**

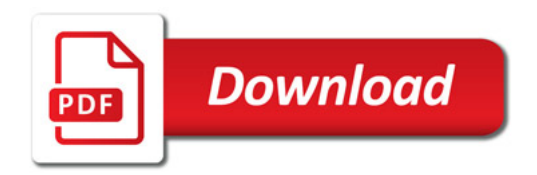

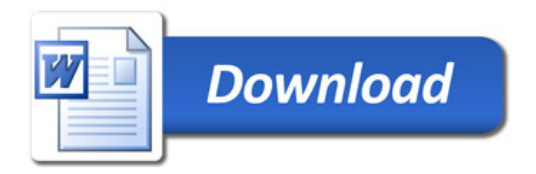